**ИНФОРМАТИКА** =

*УДК 621.391.2*

# **КЛАССИФИКАЦИЯ ЛЁГОЧНЫХ АНОМАЛЬНЫХ СТРУКТУР НА ОСНОВЕ ИЗОБРАЖЕНИЙ КОМПЬЮТЕРНОЙ ТОМОГРАФИИ С ИСПОЛЬЗОВАНИЕМ ТЕКСТУРНЫХ АТРИБУТОВ И ФРАКТАЛЬНОЙ РАЗМЕРНОСТИ В. Ф. Кравченко1,2,3,\*, В. И. Пономарев4,\*\*,**

# **академик РАН В. И. Пустовойт2 , Э. Рендон-Гонзалес4**

# Поступило 10.08.2018 г.

Впервые обоснована и реализована процедура обнаружения и селекции аномальных структур в лёгких с использованием сканированных изображений многосрезовой компьютерной томографии. Новый метод характеризуется следующими этапами: предварительная обработка с использованием пороговой и морфологической фильтрации; формирование подозрительных областей интереса (ROI) на основе априорной информации; выделение аномальных зон на основе преобразования фрактальной размерности; вычисление информативных текстурных атрибутов для выделенных подозрительных структур в лёгких с последующей их классификацией алгоритмами SVM и AdaBoost. Дана физическая интерпретация предложенной системы компьютерной диагностики, и разработана её структурная схема. Моделирование предложенного метода детектирования и диагностики подтвердило преимущество нового подхода в терминах общепризнанных критериев: чувствительности и числа ложных обнаружений в изображении.

*Ключевые слова*: диагностика, лёгочные аномалии, компьютерная томография, текстура, фрактальная размерность.

**DOI:** https://doi.org/10.31857/S0869-56524855558-563

В настоящее время многосрезовая компьютерная томография (CT) является одним из лучших методов для детектирования мелких подозрительных структур в лёгких, являющихся признаками возможных злокачественных опухолей, благодаря высокой скорости регистрации сканированных изображенией, хорошей разрешательной способности и низкому уровню артифаксов. В то же время интерпретация CT является чрезвычайно трудной проблемой вследствие ограниченных возможностей визуальной системы или недостаточной тренированности персонала, а также других факторов, провоцирующих пропуск злокачественных образований при диагностике. Традиционным методом, который облегчает и улучшает дигностику, является использование компьютерных систем в детектировании и диагностике (CAD) для обнаружения аномалий и класси-

*им. В.А. Котельникова* 

*Российской Академии наук, Москва*

*2Научно-технологический центр уникального* 

фикации злокачественных структур. Результат системы CAD обычно используется специалистами как дополнительное мнение, чтобы обратить внимание к зонам ROI перед принятием окончательного решения. Большинство существующих систем CAD позволяют получать высокие результаты в терминах критериев (чувствительность — SE и число ложных обнаружений — FP) [1–8]. Однако они не показывают необходимый для приложений баланс между этими важными показателями, т.е. с увеличением значения чувствительности SE, как правило, значения критерия FP ухудшаются, и наоборот.

# ПОСТАНОВКА ЗАДАЧИ И СПОСОБ РЕШЕНИЯ

Предложенная структура системы CAD включает в себя несколько этапов (рис. 1). Процесс обработки начинается с анализа центрального слайда изображения и преобразования всех CT-изображений в HU-значения. В дальнейшем на основе HU-шкалы и гистрограмы CT-изображения выбирается порог и формируется бинарное CT-изображение, которое отделяется от фона. Затем с использованием логических операций вычисляется несколько масок, формируя финальную маску лёгких. Эта маска позволяет уменьшить влияние артефаксов сканирова-

*<sup>1</sup>Институт радиотехники и электроники* 

*приборостроения Российской Академии наук, Москва*

*<sup>3</sup>Московский государственный* 

*технический университет им. Н.Э. Баумана*

*<sup>4</sup> Instituto Politecnico Nacional, Mexico*

*<sup>\*</sup>E-mail*: *kvf-ok@mail*.*ru*

*<sup>\*\*</sup>E-mail*: *vponomar@ipn*.*mx*; *vponomar@mail.ru*

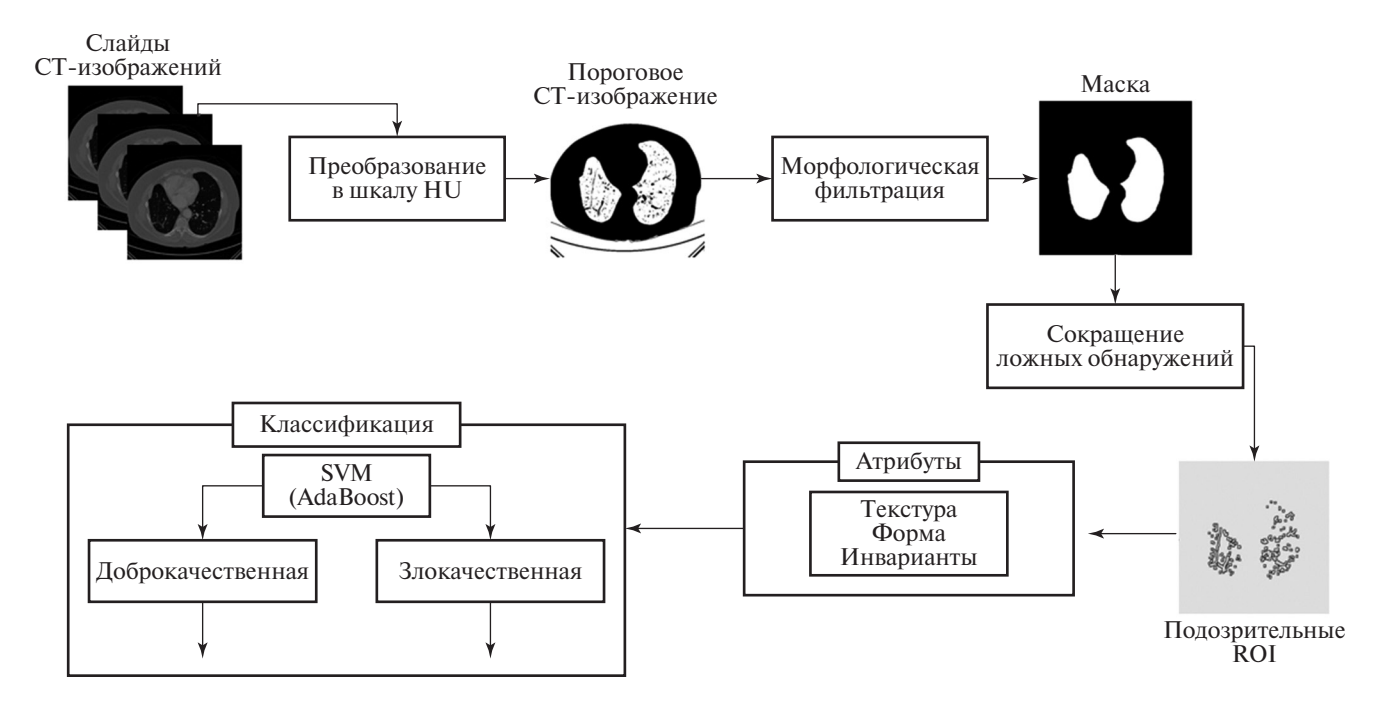

Рис. 1. Блок-схема разработанной системы диагностики.

ния, окружающих органов и других эффектов. Количество подозрительных объектов внутри паренхимы лёгких, обнаруженных на этом этапе, удаётся уменьшить на основе информации системы Lung-RADS [9], преобразования фрактальной размерности (FD) и текстурных атрибутов, тем самым уменьшая FP. В дальнейшем вычисляется совокупность атрибутов изображения, основанных на текстуре, форме и инвариантных моментах для их использования в классификации образований на доброкачественные или злокачественные на основе алгоритмов SVM и AdaBoost.

Стандартные CAD-системы для детектирования подозрительных образований в лёгких включают четыре основных этапа: предварительная обработка, сегментация, детектирование структур и уменьшение ошибок ложного обнаружения (FP) [2].

На первом этапе предварительной обработки исключаются области, содержащие фон, окружающие ткани и сосуды в СТ-изображении (рис. 2а). Шкала HU используется в качестве значений интенсивности пикселей: HU = 1000  $\cdot \frac{\mu - \mu_{water}}{\mu_{water}}$ , где  $\mu$  $\mu_{\text{water}}$ определяет коэффициенты затухания Х-лучей в среде. Для отделения паренхиматозной ткани лёгких от фона и других структур обычно используется начальный порог -500 HU [6] и вычисляется гистограмма СТ-изображения (рис. 2б). Данные используемой ниже базы изображений DICOM преобразуются в шкалу HU: HU =  $m \cdot SV + b$ , где SV — Stored

ДОКЛАДЫ АКАДЕМИИ НАУК том 485 № 5 2019

Value,  $b$  – Rescale Intercept (0028, 1052),  $m$  – Rescale Slope (0028, 1053) Tags в формате DICOM.

Выполняются морфологические операции с ядром радиуса 6 пикселей, заполняя отсутствующие пиксели внутри лёгочной ткани. Алгоритм морфологической обработки использует операции (Dilation *u* Erosion):  $P \cdot Q = (P \oplus Q) \oplus Q (Q - \text{cmpyK})$ турный элемент,  $P-$  бинарное изображение), формируя маску для тканей лёгких (рис. 2в).

В дальнейшем обработка реализуется только внутри выделенных паренхиматозных тканей лёгких, сегментируя маской исходное СТ-изображение  $(p<sub>HC</sub>, 2<sub>Γ</sub>)$ .

На этапе уменьшения числа ложных обнаружений (FP) производится разделение подозрительных образований, сосудов и дыхательных путей внутри тканей лёгких, исключение кальцинированных и других образований. Этот этап реализуется на основе базы данных SPIE-AAPM Lung CT Challenge  $[10]$ , Lung-RADS  $[8, 9]$ .

Текстурная сложность определяется на основе преобразования фрактальной размерности (FD) с использованием меры Хаусдорфа-Безиковича [11]:

$$
FD = \frac{\ln(N_r)}{\ln\left(\frac{1}{r}\right)},\tag{1}
$$

где  $N_r$  — число автоподобных (инвариантных) форм,  $r$  — фактор размерности.

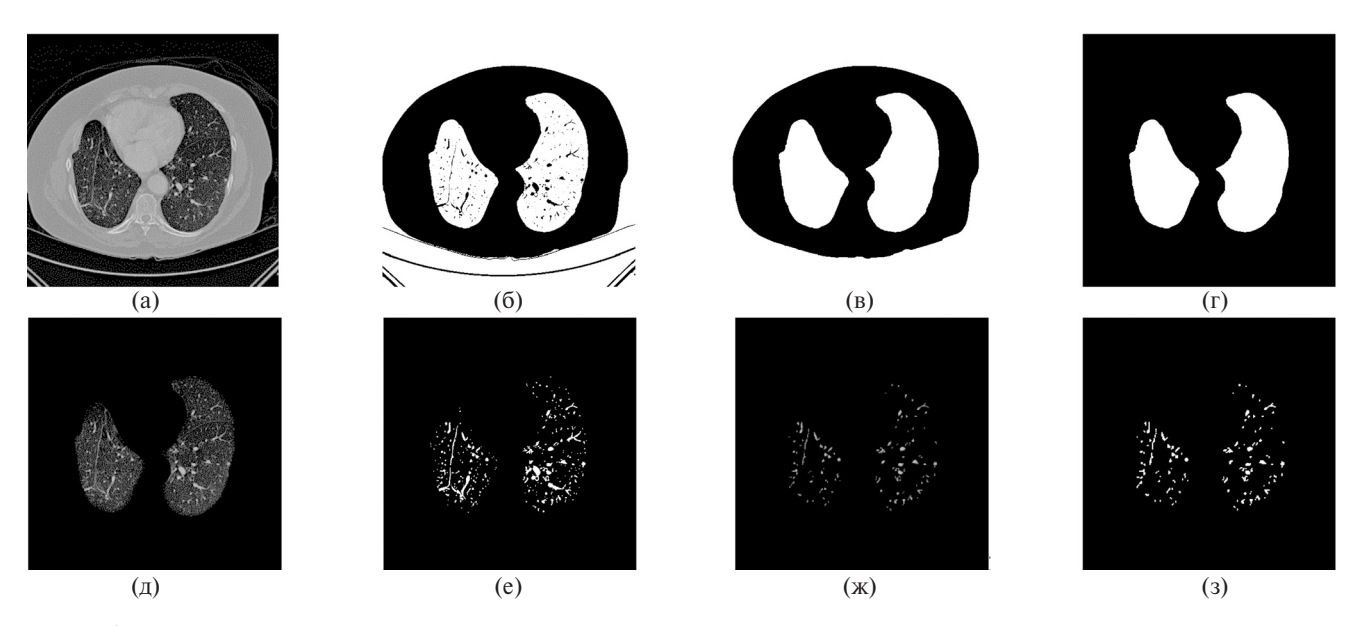

Рис. 2. а — исходное СТ-изображение, б — пороговое изображение НU-СТ, в — начальная маска, г — финальная маска, д — сегментированная лёгочная паренхима, е — бинарные ROIs, з — уменьшенные FP, ж — подозрительные образования в лёгких.

Сегментиронные ROI преобразуются в FDизображения на основе алгоритма DBC [12] на различных уровнях, идентифицируя образования в ROI. Изображение с лёгочными подозрительными кандидатами  $I(x, y)$  размером  $M \times N$  преобразуется в FDизображение на основе нелинейного ядра  $w(s, t)$ размером  $m \times n$ 

$$
w(s, t) = \sum_{s=-at=-b}^{a} \sum_{l=-b}^{b} \left[ \frac{p_{\max(I)} - p_{\min(I)}}{r} \right] + 1, \qquad (2)
$$

где  $p_{\text{max}}$  — максимальный, а  $p_{\text{min}}$  — минимальный по иненсивности пиксели,  $r = 2, 3, ..., j; a = \left[ \left( \frac{m-1}{2} \right) \right];$  $b = \left[\left(\frac{n-1}{2}\right)\right];$ 

$$
N_d(x, y, d) = \sum_{s=-at=-b}^{a} \sum_{y=-b}^{b} w(s, t) I(x+s, y+t) \left(\frac{j}{r}\right)^2, (3)
$$

где  $d = 1, 2, ..., j - 1$  — размерность матрицы  $N_d$  числа боксов в покрытии изображения.

Рисунок 3 иллюстрирует ряд изображений, обработанных на основе FD-преобразования HUсегментированных СТ-изображений.

Перед диагностикой следует исключить подозрительные образования в виде контурно-подобных структур, ниточные образования с диаметром менее 3 мм и области, содержащие менее 10 пикселей.

Используемые в дальнейшем атрибуты Агеа и Есcentricity вычисляются так:

Area = 
$$
\sum_{i=1}^{m} \sum_{j=1}^{n} I_b(i, j),
$$
 (4)  
=\n
$$
\max \left\{ \sum_{i=1}^{m} I(i, j) \right\}
$$
\nEccentricity = 
$$
\frac{\max \left\{ \sum_{i=1}^{n} I(i, j) \right\}}{\max \left\{ \sum_{i=1}^{n} I(i, j) \right\}}
$$
 (5)

где  $I_b(i, j)$  — это бинарные сегментированные структуры. Кластеры с высокими или низкими значениями параметров (4), (5) следует исключить. Кроме того, структуры обычно имеют форму, близкую к круговой, с параметром (5), близким к 1. Дискриминационные атрибуты злокачественных образований связаны с изменениями в их расположении и форме в соседних слайдах СТ. Положение центров образований не может изменяться резко и рассчитывается так:

$$
[C_x, C_y] = \left[ \frac{\sum_{i=1}^{m} \sum_{j=1}^{n} i \cdot I_b(i,j)}{\sum_{i=1}^{m} \sum_{j=1}^{n} I_b(i,j)}, \frac{\sum_{i=1}^{m} \sum_{j=1}^{n} j \cdot I_b(i,j)}{\sum_{i=1}^{m} \sum_{j=1}^{n} I_b(i,j)} \right].
$$
 (6)

Однако их форма может варьироваться от среза к срезу.

Текстурные атрибуты подозрительных структур вычисляются следующим образом:

$$
Contrast = \sum_{i=1}^{m} \sum_{j=1}^{n} (i - j)^2 \cdot p(i, j),
$$
 (7)

ДОКЛАДЫ АКАДЕМИИ НАУК том 485 № 5 2019

 $(1.2)$ 

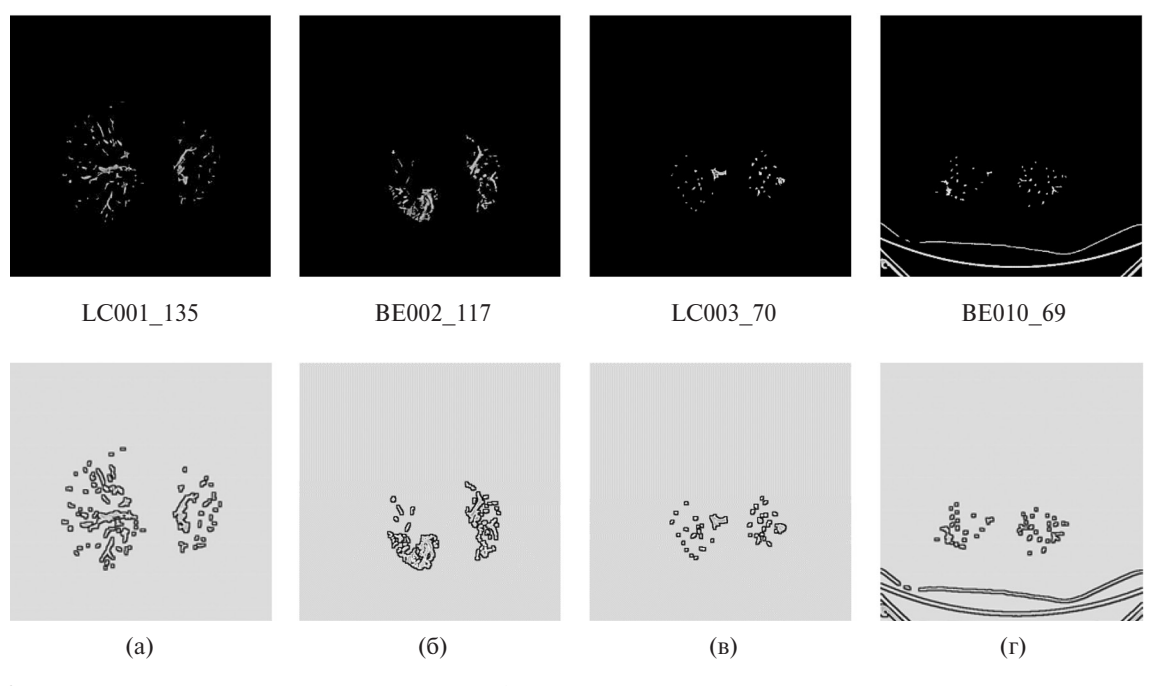

Рис. 3. Подозрительные структуры в изображениях (верхний ряд - исходные, нижний ряд - их FD-преобразования).

Homogeneity = 
$$
\sum_{i=1}^{m} \sum_{j=1}^{n} \frac{p(i, j)}{1 + |(i - j)|},
$$
 (8)

$$
\text{Autocorrelation} = \sum_{i=1}^{m} \sum_{j=1}^{n} \frac{(i \cdot j) \cdot p(i, j) - (\mu_x \cdot \mu_y)}{(\sigma_x \cdot \sigma_y)}, \tag{9}
$$

где  $p(i, j)$  — вероятность уровня интенсивности для пары пикселей  $(i, j)$ ,  $\mu_x$  и  $\mu_y$  — средние значения,  $\sigma_x$  $u \sigma_v$  — стандартные девиации.

В качестве атрибутов текстуры используются также другие характеристики: Mean, Variance, Skewness, Kurtosis Contrast, Smoothness, Correlation, Energy, Entropy, Inverse Difference Moment (IDM) и Entropy Histogram, которые вычисляются на основе матриц GLCM [13]. Они характеризуют гладкость, регулярность, однородность и контраст анализируемых изображений. Атрибуты формы: Eccentricity, Circularity и Convexity вычисляются согласно следующим соотношениям:

Eccentricity = 
$$
\frac{(\mu_{02} - \mu_{20})^2 + 4\mu_{11}}{A}
$$
, (10)

$$
Circularity = \frac{4\pi A}{p^2},\tag{11}
$$

$$
Convexity = \frac{P_{\text{ch}}}{P_{\text{img}}}. \tag{12}
$$

Используемые в разработанном методе инвариантые моменты [12] включат семь инвариантов. Эти моменты являются эффективными мерами при распознании и не зависят от смещений, изменения шкалы, ротации изображений и шумов:

ДОКЛАДЫ АКАДЕМИИ НАУК том 485 № 5 2019

$$
\varphi_1 = \eta_{20} + \eta_{02}, \tag{13}
$$

$$
\phi_2 = (\eta_{20} + \eta_{02})^2 + 4\eta_{11}^2, \tag{14}
$$

$$
\phi_3 = (\eta_{30} - 3\eta_{12})^2 + (3\eta_{21} - \mu_{03})^2, \quad (15)
$$

$$
\begin{aligned}\n\phi_4 &= (\eta_{30} + \eta_{12})^2 + (\eta_{21} + \mu_{03})^2, \qquad (16) \\
\phi_5 &= (\eta_{30} - 3\eta_{12})(\eta_{30} + \eta_{12}) \times \\
&\times [(\eta_{30} + \eta_{12})^2 - 3(\eta_{21} + \eta_{03})^2] + \\
&+ (\eta_{21} - \eta_{03})(\eta_{21} + \eta_{03}) \times \\
&\times [3(\eta_{30} + \eta_{12})^2 - (\eta_{21} + \eta_{03})^2], \qquad (17)\n\end{aligned}
$$

$$
\phi_6 = (\eta_{20} - \eta_{02})[(\eta_{30} + \eta_{12})^2 - (\eta_{21} + \eta_{03})^2] ++ 4\eta_{11}(\eta_{30} + \eta_{12})(\eta_{21} + \eta_{03}), \qquad (18) \n\phi_7 = (3\eta_{21} - \eta_{03})(\eta_{30} + \eta_{12}) \times \n\times [(\eta_{30} + \eta_{12})^2 - 3(\eta_{21} + \eta_{03})^2] -
$$

$$
-(\eta_{30} - 3\eta_{12})(\eta_{21} + \eta_{03}) \times \times [3(\eta_{30} + \eta_{12})^2 - (\eta_{21} + \eta_{03})^2].
$$
 (19)

При решении задачи классификации разработанная система CAD использует два алгоритма: SVM и AdaBoost [15]. Верификация подозрительных ROI, реализованная новой системой CAD, оценивается по общепринятым критериям (SE, SP и AC):

Sensitivity = 
$$
\frac{TP}{TP + FN}
$$
, (20)

$$
Specificity = \frac{TN}{FP + TN},
$$
 (21)

$$
Accuracy = \frac{TP + TN}{TP + FP + FN + TN},
$$
 (22)

где ТР, FN, TN и FP являются правильными позитивными, ложными негативными, правильными негативными и ложными позитивными уровнями соответственно.

#### **РЕЗУЛЬТАТЫ** ЧИСЛЕННОГО МОДЕЛИРОВАНИЯ

В процессе моделирования на этапе обучения и тестовых экспериментов использовалась SPIE-AAPM Lung CT Challenge база данных [10], которая состоит из 70 многосрезовых СТ-сканирований (10 для обучения и 60 для тестирования с размером срезов  $512 \times 512$  пикселей, 12 бит) в формате **DICOM-изображений с заданными координатами** диагностированных подозрительных структур.

В табл. 1 представлены результаты сравнения предложенной системы CAD с другими известными из литературы. В качестве параметров сравнения были выбраны параметры SE и FP в изображении. Разработанный метод (в вариантах FDTS-SVM и FDTS-AdaBoost с алгоритмами SVM и AdaBoost) показал лучшие результаты. В частности, параметр  $SE = 91,03\%$  в автоматическом режиме (FDTS-Ada-Boost) для аномальных структур размером 3-30 мм.

Система CAD [7] продемонстрировала SE порядка 84% в автоматическом режиме и 100% в мануальном варианте. Здесь не представлены данные относительно размеров структур и уровня FP. Известным фактом является негативное влияние этих параметров на уровень критерия SE. Кроме того, реализованный мануальный режим не представляет практического интереса. Система CAD [8] показала значение 2,5 для FP и SE порядка 88%, что является наиболее низким для CAD. Разработанная система САD имеет наилучшее качество по сравнению с известными.

В табл. 2 представлены результаты, которые показывают вклад различных атрибутов в качество классификации.

## ВЫВОДЫ

Таким образом, анализ физических результатов численного моделирования нового метода диагнос-

Таблица 1. Сравнение существующих САD-систем

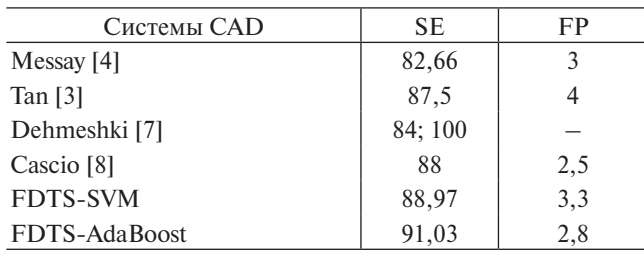

Таблица 2. Результаты классификации на основе разработанной системы FDTS-AdaBoost при использовании различных атрибутов

| Критерии  | Текстура | Инвариантные<br>моменты | $\vert$ Форма $\vert$ | <b>Bce</b><br>атрибуты |
|-----------|----------|-------------------------|-----------------------|------------------------|
| <b>SE</b> | 0,8961   | 0,8823                  | 0,9065                | 0,9103                 |
| <b>SP</b> | 0,8755   | 0,8574                  | 0,8989                | 0,9017                 |
| AC        | 0,8856   | 0,8792                  | 0,8928                | 0,8959                 |

тики злокачественных образований в лёгочных СТсрезах изображений позволяют сделать следующие важные выволы:

1) предложенный и обоснованный метод позволяет сократить ошибочные решения, используя FDпреобразование и атрибуты, основанные на форме и текстуре;

2) система FDTS-AdaBoost реализует лучшие показатели среди всех известных;

3) новая система CAD автоматически ограничивает число CT-срезов и ROI;

4) новый метод в варианте FDTS-AdaBoost подтвердил наилучшее качество:  $SE = 91,03\%$ ,  $SP =$ = 90,17% и АС = 89,59% с показателем 2,8 для FP;

5) новая система обеспечивает более сбалансированные характеристики критериев.

# СПИСОК ЛИТЕРАТУРЫ

- 1. Zhao B., Gamsu G., Ginsberg M.S., Jiang L., Schwartz L.H. // J. Appl. Clin. Med. Phys. 2003. V. 4. P. 248-260.
- 2. Valente I.R.S., Cortez P.C., Neto E.C., Soares J.M., de Albuquerque V.H.C., Tavares J.M.R.S. // Comput. Methods Programs Biomed. 2015. V. 124. P. 91–107.
- 3. Tan M., Deklerck R., Jansen B., Bister M., Cornelis J. // Med. Phys. 2011. V. 38. № 10. P. 5630.
- 4. Messay T., Hardie R.C., Tuinstra T.R. // Med. Image Anal. 2015. V. 22. № 1. P. 48–62.
- 5. Kravchenko V., Meana H., Ponomaryov V. Adaptive Digital Processing of Multidimensional Signals with Applications. Moscow: Fizmatlit, 2009. P. 360.
- 6. El-Baz A., Elnakib A., Abou El-Ghar M., Gimel'farb G., Falk R., Farag A. // Int. J. Biomed. Imaging. 2013.  $P. 1 - 11.$
- 7. Dehmeshki J., Amin H., Valdivieso M., Ye X. // IEEE Trans. Med. Imaging. 2008. V. 27. № 4. P. 467-480.
- 8. Cascio D., Magro R., Fauci F., Iacomi M., Raso G. // Comput. Biol. Med. 2012. V. 42. № 11. P. 1098-1109.
- 9. McKee B.J., Regis S.M., McKee A.B., Flacke S., Wald C. // J. Amer. Coll. Radiol. 2015. V. 12. P. 273-276.
- 10. Armato III S.G., Hadjiiski L., Tourassi G.D., Drukker K., Giger M.L., Li F., Redmond G., Farahani K., Kirby J.S., Clarke L.P. // J. Med. Imaging. 2015. V. 2. № 2.  $P. 1-5.$

ДОКЛАДЫ АКАДЕМИИ НАУК том 485 № 5 2019

- 11. *Vasconcelos V*., *Barroso J*., *Marques L*., *Silvestre J*. // Biom. Res. Int. 2015. P. 1–9.
- 12. *Al-Kadi O*.*S*., *Watson D*. // IEEE Trans. Biomed. Eng. 2008. V. 55. № 7. P. 1822–1830.
- 13. *Haralick R*.*M*., *Shanmugam K*., *Dinstein I*. // IEEE Trans. Syst. Man. Cybern. 1973. V. 3. № 6. P. 610–621.
- 14. *Ming-Kuei Hu*. // IRE Trans. Inf. Theory. 1962. V. 8. № 2. P. 179–187.
- 15. *Rendon-Gonzalez E*., *Ponomaryov V*. In: 9th Int IEEE Kharkiv Symp. Phys. Eng. MSMW. Kharkiv, 2016. P. 1–4.

# **CLASSIFICATION OF LUNG NODULES USING CT IMAGES BASED ON TEXTURE FEATURES AND FRACTAL DIMENSION TRANSFORMATION V. F. Kravchenko**<sup>1,2,3</sup>, **V. I. Ponomaryov**<sup>4</sup>, **Academician of the RAS V. I. Pustovoit2 , E. Rendon-Gonzalez4**

<sup>1</sup> Kotelnikov Institute of Radio Engineering and Electronics, Russian Academy of Sciences, *Moscow, Russian Federation*

 *Scientific and Technological Center of Unique Instrumentation, Russian Academy of Sciences, Moscow, Russian Federation Bauman Moscow State Technical University, Moscow, Russian Federation Instituto Politecnico Nacional de Mexico, Mexico, Mexico*

# Received August 10, 2018

A new computer-aided detection (CAD) system for lung nodule detection and selection in computed tomography scans is substantiated and implemented. The method consists of the following stages: preprocessing based on threshold and morphological filtration, the formation of suspicious regions of interest using a priori information, the detection of lung nodules by applying the fractal dimension transformation, the computation of informative texture features for identified lung nodules, and their classification by applying the SVM and AdaBoost algorithms. A physical interpretation of the proposed CAD system is given, and its block diagram is constructed. The simulation results based on the proposed CAD method demonstrate advantages of the new approach in terms of standard criteria, such as sensitivity and the false-positive rate.

*Keywords*: diagnostics, lung nodules, computer tomography, texture, fractal dimension.